# Oracle Grid Engine Introduction to

By: **Abolfazl Arabmokhtari**

*mokhtari@yahoo.com* Shiraz University Spring 2016

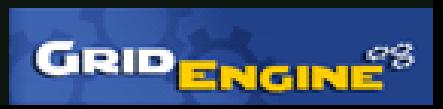

# Contents at a Glance

- Introduction
- Features
- History
- Architecture
- Basics
- Scheduler
- Consultation

# Introduction

- **Oracle Grid Engine**, previously known as *Sun Grid Engine* is:
	- A grid computing computer cluster software system
	- **CODINE** (Computing in Distributed Networked Environments) or **GRD** (Global Resource Director).
- Typically used on:
	- A computer farm or high-performance computing (HPC) cluster.

# Introduction

- Responsible for:
	- accepting, scheduling, dispatching, and managing the remote and distributed execution of large numbers of standalone, parallel or interactive user jobs.
	- manages and schedules the allocation of distributed resources such as processors, memory, disk space, etc.

### Features

- Advance reservation
- Array job interdependencies
- Rule-based Resource Quota control
- Enhanced remote execution
- Multi-clustering
- Daemons managed by the Service Management Facility on Solaris
- Job Submission Verifier (client-side and server-side job verification)
- GUI Installer and SGE Inspect

### Features

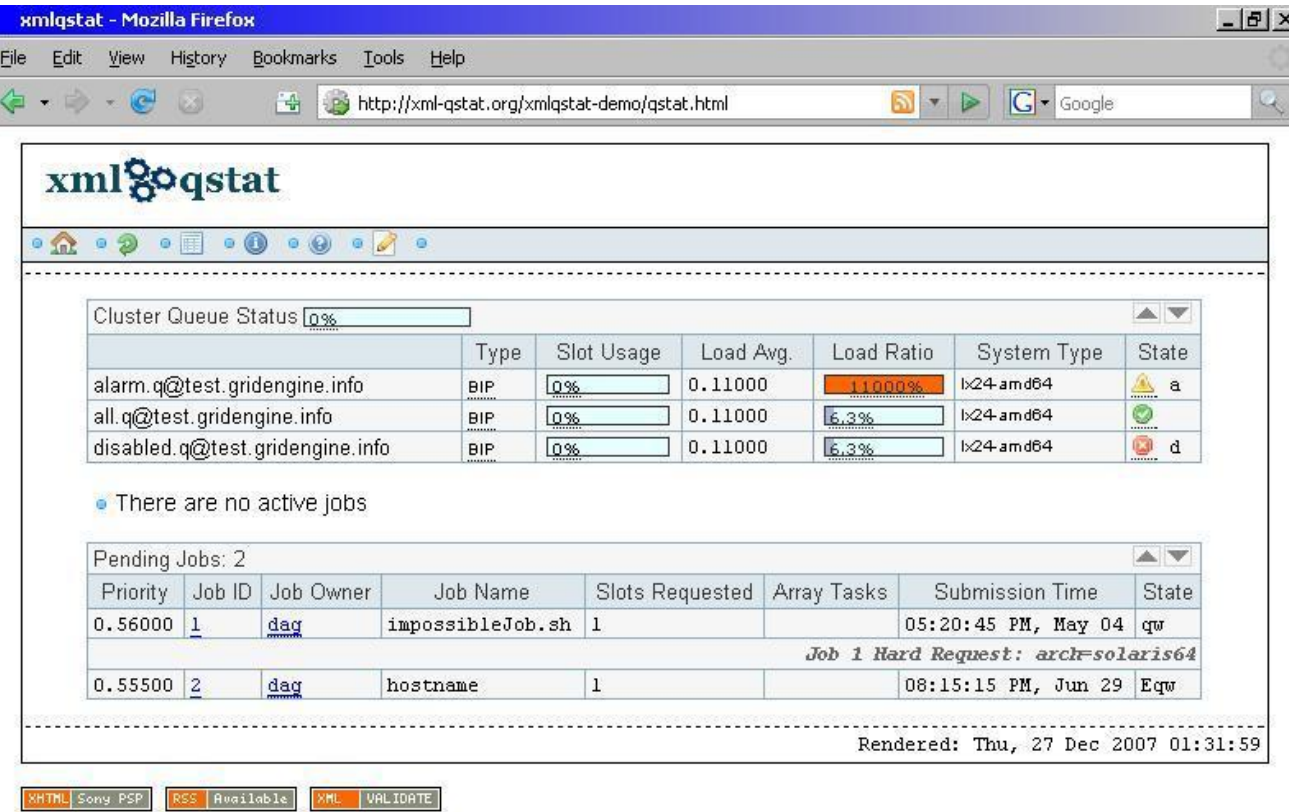

A screenshot of the xml-qstat web interface

Done

# **History**

- In 2000, Sun acquired Gridware, Inc. a privately owned commercial vendor of advanced computing resource management software.
- Later that year, Sun offered a free version of Gridware for Solaris and Linux, and renamed the product **Sun Grid Engine**.
- In 2001, Sun made the source code available.
- In 2010, after the purchase of Sun by **Oracle**.

### Grid Engine Component Architecture

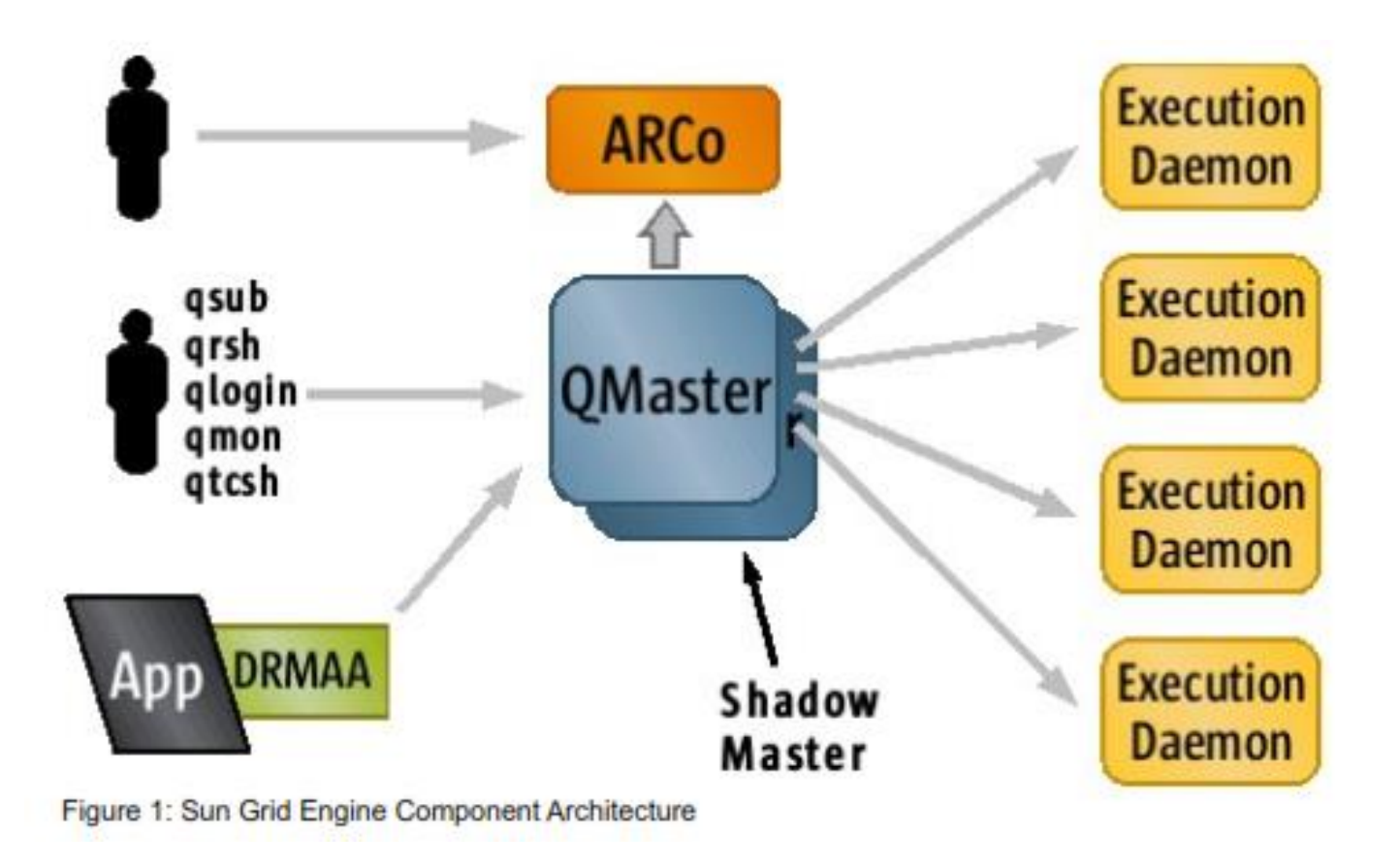

5/21/2016 Abolfazl Arabmokhtari - Shiraz University 8 of 18

# Grid Engine Basics and Concepts

#### • **Jobs**

- Batch job
- Parametric job
- Parallel job
- Interactive job
- **Queues**
- **Host Groups**
- **Resources**

### Grid Engine Basics and Concepts

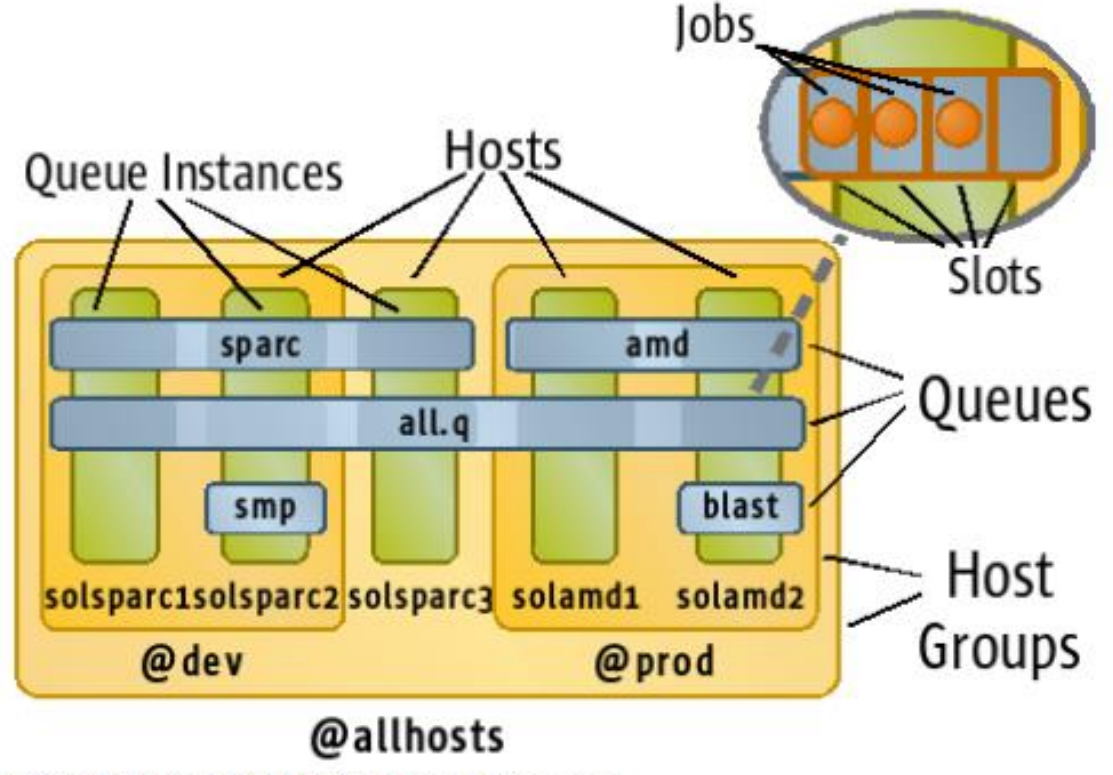

Figure 2: Example Host Group and Queue Configuration

5/21/2016 Abolfazl Arabmokhtari - Shiraz University 10 of 18

# Grid Engine Scheduler

- At the heart of a Sun Grid Engine cluster is the **scheduler**.
- It is responsible for prioritizing pending jobs and deciding which jobs to schedule to which resources.

#### • **Job Selection**

• The first stage of the scheduling process, in which every job in the pending job list is assigned a priority, and the entire list of sorted according to priority order.

#### • **Job Scheduling**

• The second step of the scheduling process is the actual job scheduling, or assignment of a job to a set of free resources.

# Grid Engine Scheduler: **Job Selection**

#### 1. Ticket Policies

- I. Share Tree Policy
- II. Functional Ticket Policy
- III. Override Ticket Policy
- 2. Urgency Policies
	- I. Wait Time Policy
	- II. Deadline Policy
	- III. Resource Urgency Policy
- 3. Custom Policy

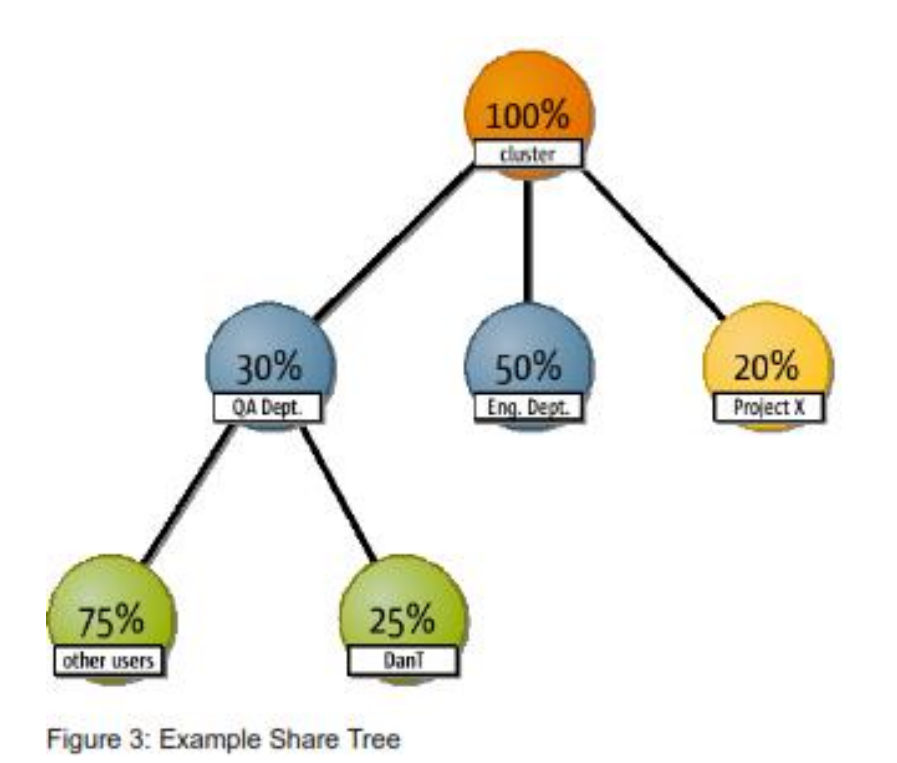

### Grid Engine Scheduler: **Job Selection**

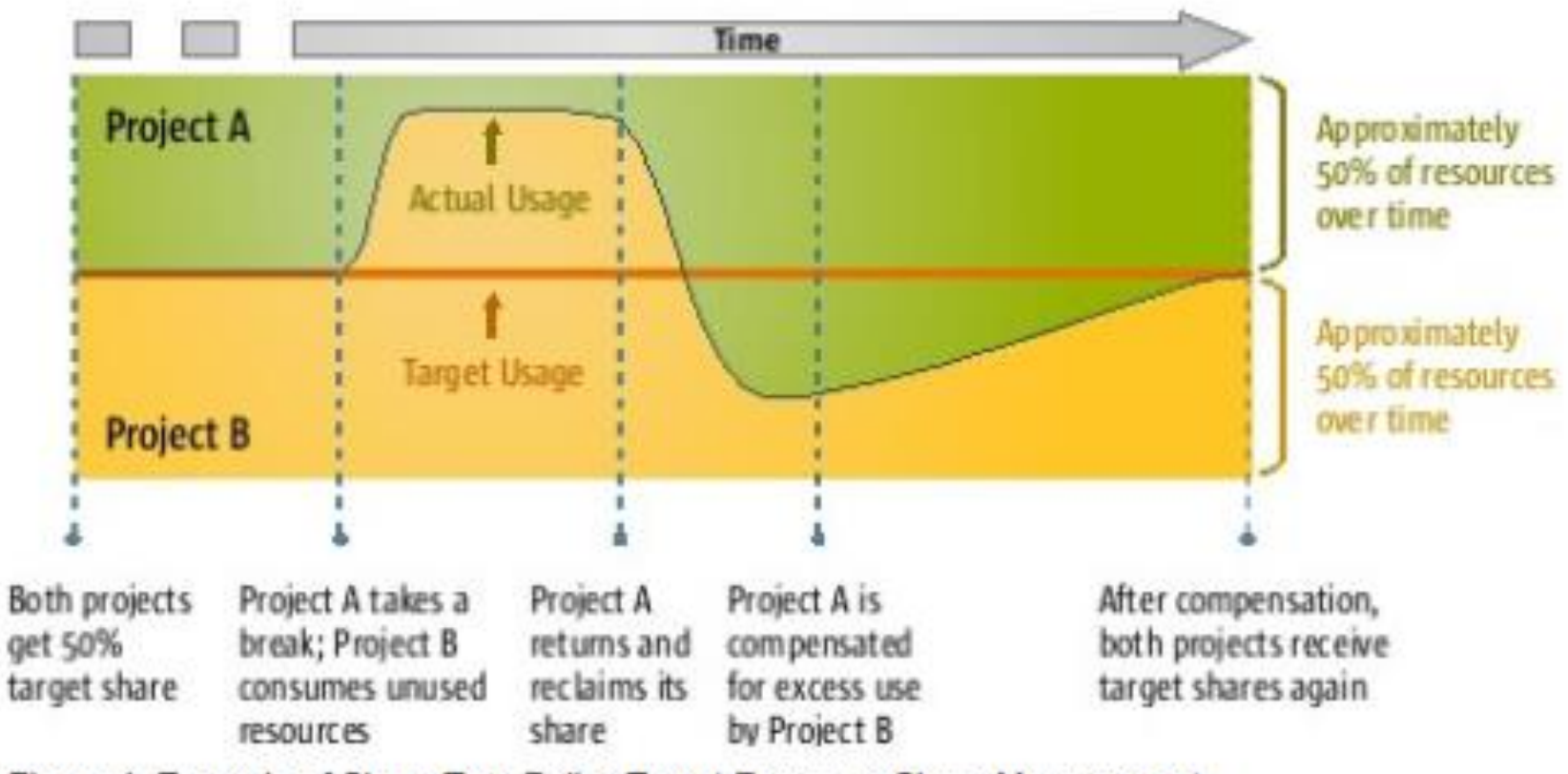

Figure 4: Example of Share Tree Policy Target Resource Share Management

5/21/2016 Abolfazl Arabmokhtari - Shiraz University 13 of 18

### Grid Engine Scheduler: **Job Selection**

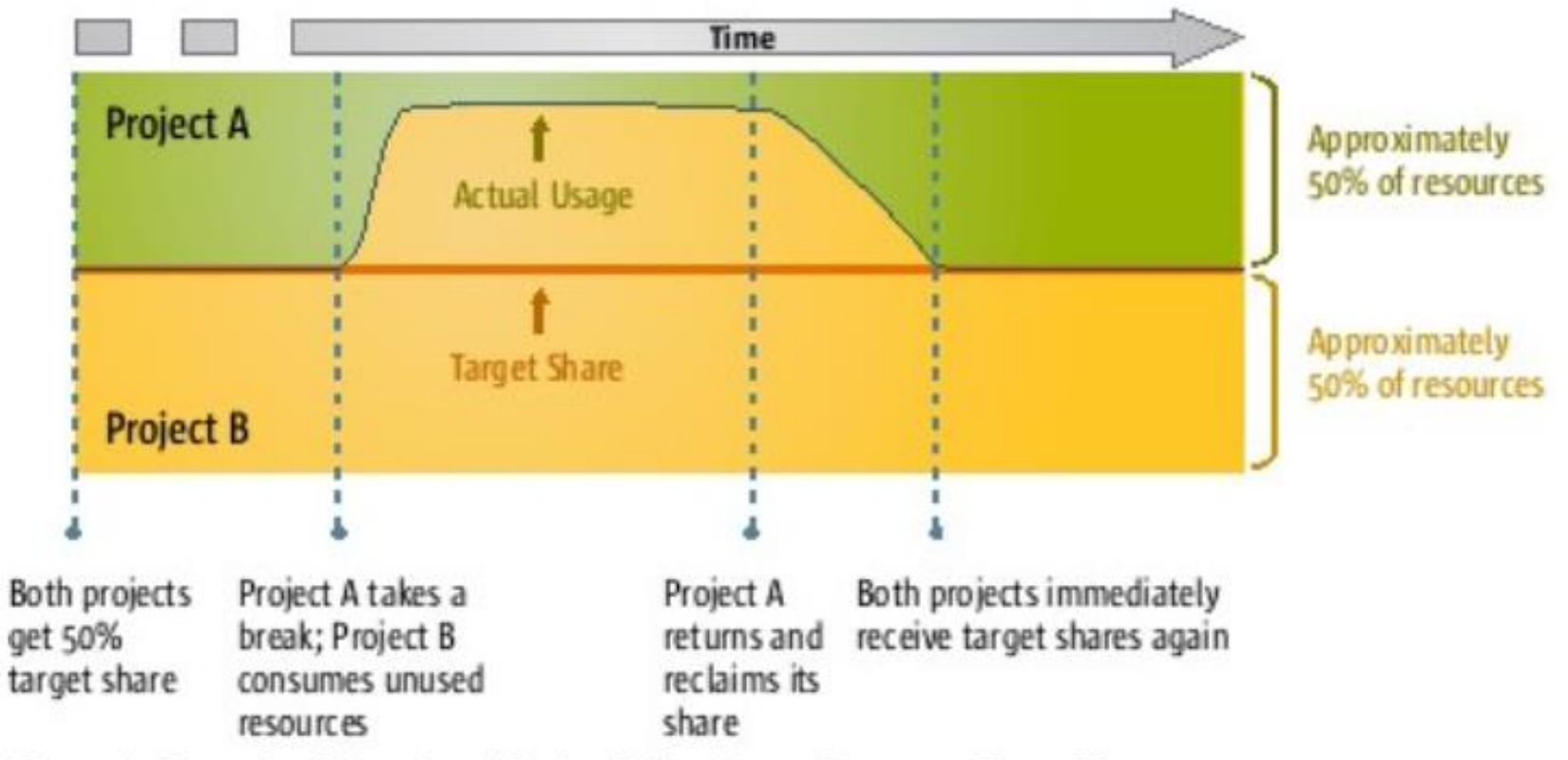

Figure 5: Example of Functional Ticket Policy Target Resource Share Management

5/21/2016 Abolfazl Arabmokhtari - Shiraz University 14 of 18

# Grid Engine Scheduler: **Job Scheduling**

- 1. The list of queue instances is filtered according to hard resource requests.
- 2. The remaining list of queue instances is sorted according to soft resource requests.
- 3. The top tier of the sorted list of queue instances from the previous step is further sorted according to queue sequence number.
- 4. The top tier of the sorted list of queue instances from the previous step is further sorted according to the host load.

### Grid Engine Scheduler: **Scheduling Features**

- Resource Quota Sets
- Resource Reservation
- Advance Reservation

# Consultation

- Job scheduling with the Sun Grid Engine software is a very large topic.
- The Sun Grid Engine software provides a wide variety of scheduling policies with a great degree of flexibility.
- What is presented above only scratches the surface of what can be done with the Sun Grid Engine 6.2 software.

### References

- *BEGINNER'S GUIDE TO SUN™ GRID ENGINE 6.2, Installation and Configuration, White Paper September 2008.*
- *Oracle Grid Engine page on Wikipedia, the free encyclopedia, available at [https://en.wikipedia.org/wiki/Oracle\\_Grid\\_Engine](https://en.wikipedia.org/wiki/Oracle_Grid_Engine)*

# Thank you for your attention.

5/21/2016 Abolfazl Arabmokhtari - Shiraz University 18 of 18